### **MEMORY VIRTUALIZATION**

Shivaram Venkataraman CS 537, Spring 2023

### **ADMINISTRIVIA**

- Project 2 is due Wednesday
- Project I grading in progress

- Midterm I: in-class exam

#### THE DATA BUDDIES SURVEY

Longitudinal

• Computer science departments nationwide

• Measures students' sense of belonging, community, precollege preparation, and satisfaction with program

# FEEDBACK LEADS TO CHANGE

- More emphasis on encourage student study groups
- More TA/Peer Mentor support in classes
- Increased community-building efforts

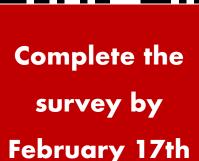

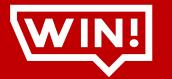

One of TEN Amazon gift cards!

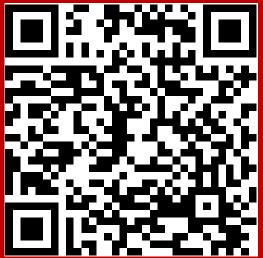

### AGENDA / LEARNING OUTCOMES

Memory virtualization

What are main techniques to virtualize memory? What are their benefits and shortcomings?

### RECAP

### MEMORY VIRTUALIZATION

Transparency: Process is unaware of sharing

Protection: Cannot corrupt OS or other process memory

Efficiency: Do not waste memory or slow down processes

Sharing: Enable sharing between cooperating processes

### **RECAP: WHAT IS IN ADDRESS SPACE?**

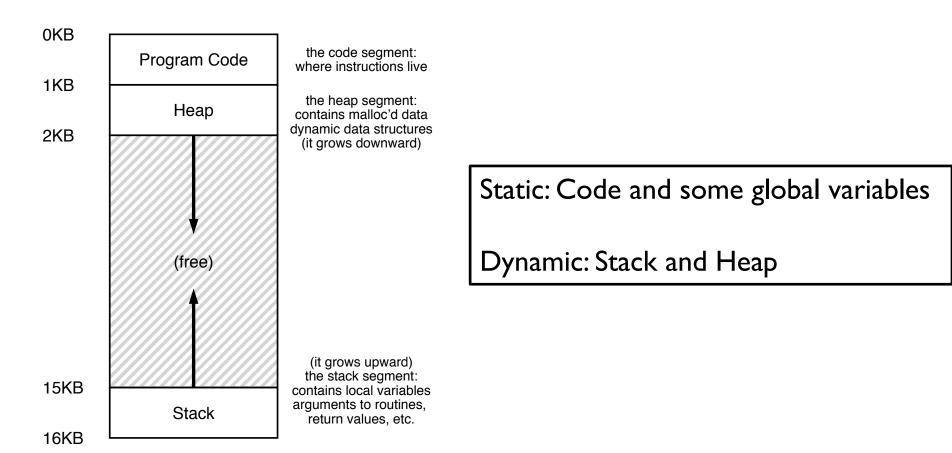

#### **MEMORY ACCESS**

```
#include <stdio.h>
#include <stdlib.h>
```

```
int main(int argc, char *argv[]) {
    int x;
    x = x + 3;
}
```

0x10:movl 0x8(%rbp), %edi
0x13:addl \$0x3, %edi
0x19:movl %edi, 0x8(%rbp)

%**rbp** is the base pointer: points to base of current stack frame

### **MEMORY ACCESS**

Initial %rip =  $0 \times 10$ %rbp =  $0 \times 200$ 

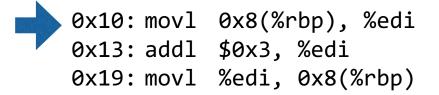

%**rbp** is the base pointer: points to base of current stack frame

%rip is instruction pointer (or program counter)

### **MEMORY ACCESS**

Initial %rip =  $0 \times 10$ %rbp =  $0 \times 200$ 

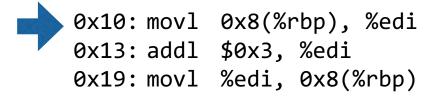

%**rbp** is the base pointer: points to base of current stack frame

%rip is instruction pointer (or program counter)

Fetch instruction at addr 0x10 Exec:

load from addr 0x208

Fetch instruction at addr 0x13 Exec:

no memory access

Fetch instruction at addr 0x19 Exec:

store to addr 0x208

### QUIZ 6 https://tinyurl.com/cs537-sp23-quiz6

```
int x;
int main(int argc, char *argv[]) {
    int y;
    int* z = malloc(sizeof(int));); Possible locations:
    static data/code, stack, heap
```

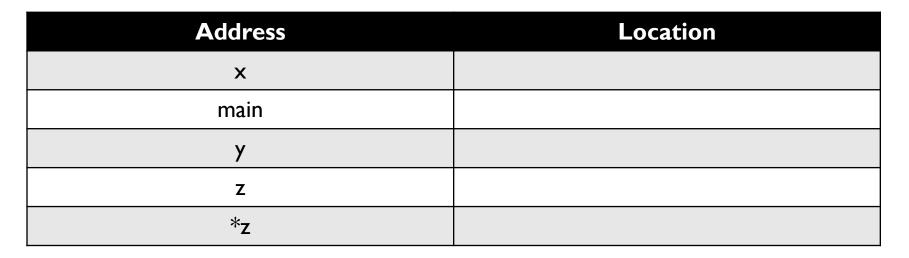

### MEMORY VIRTUALIZATION: MECHANISMS

### HOW TO VIRTUALIZE MEMORY

Problem: How to run multiple processes simultaneously? Addresses are "hardcoded" into process binaries How to avoid collisions?

Possible Solutions for Mechanisms (covered in this class):

- I. Time Sharing
- 2. Static Relocation
- 3. Base
- 4. Base+Bounds

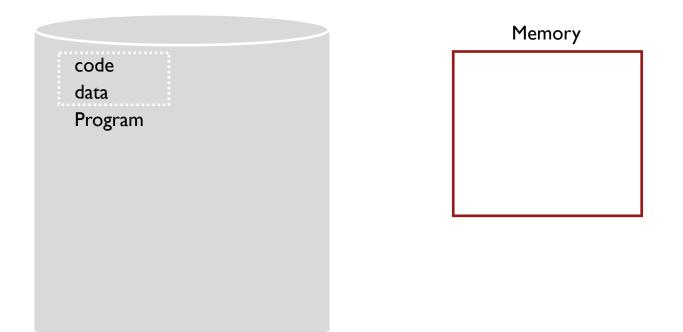

#### **TIME SHARE MEMORY: EXAMPLE**

### **PROBLEMS WITH TIME SHARING?**

Ridiculously poor performance

Better Alternative: space sharing!

At same time, space of memory is divided across processes Remainder of solutions all use space sharing

#### **2) STATIC RELOCATION**

Idea: OS rewrites each program before loading it as a process in memory Each rewrite for different process uses different addresses and pointers Change jumps, loads of static data

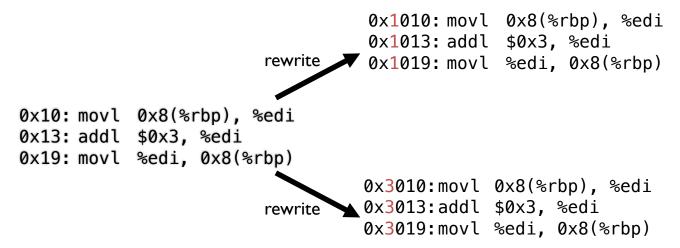

#### **STATIC: LAYOUT IN MEMORY**

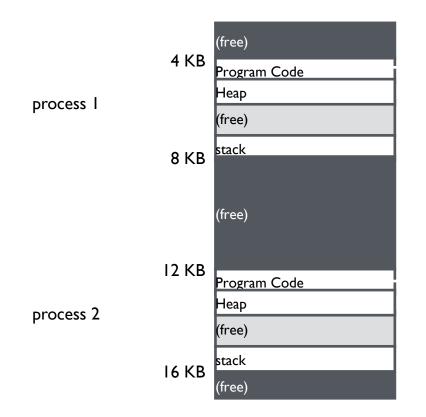

0x1010:movl 0x8(%rbp), %edi
0x1013:addl \$0x3, %edi
0x1019:movl %edi, 0x8(%rbp)

0x3010:movl 0x8(%rbp), %edi
0x3013:addl \$0x3, %edi
0x3019:movl %edi, 0x8(%rbp)

### **STATIC RELOCATION: DISADVANTAGES**

No protection

- Process can destroy OS or other processes
- No privacy

Cannot move address space after it has been placed

May not be able to allocate new process

#### **3) DYNAMIC RELOCATION**

Goal: Protect processes from one another

Requires hardware support

Memory Management Unit (MMU)

MMU dynamically changes process address at every memory reference

- Process generates logical or virtual addresses (in their address space)
- Memory hardware uses physical or real addresses

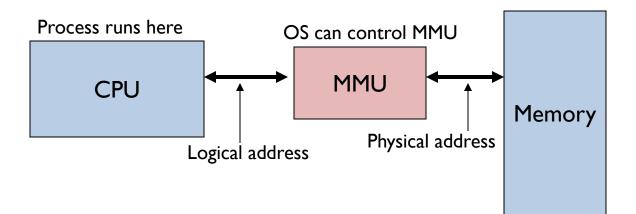

#### HARDWARE SUPPORT FOR DYNAMIC RELOCATION

Privileged (protected, kernel) mode: OS runs

- When enter OS (trap, system calls, interrupts, exceptions)
- Allows certain instructions to be executed

(Can manipulate contents of MMU)

- Allows OS to access all of physical memory

User mode: User processes run

- Perform translation of logical address to physical address

### **IMPLEMENTATION OF DYNAMIC RELOCATION: BASE REG**

Translation on every memory access of user process MMU adds base register to logical address to form physical address

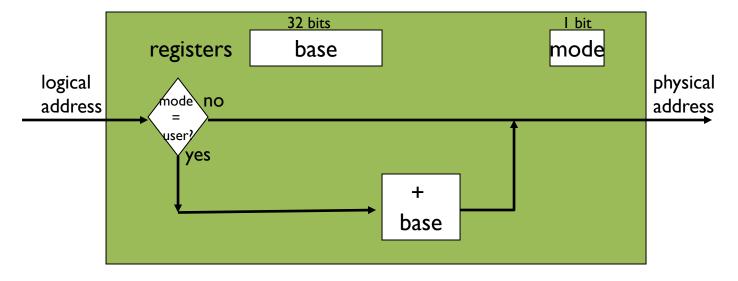

MMU

#### DYNAMIC RELOCATION WITH BASE REGISTER

Translate virtual addresses to physical by adding a fixed offset each time. Store offset in base register

Each process has different value in base register

Dynamic relocation by changing value of base register!

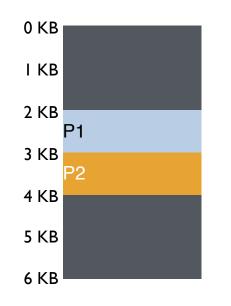

Base Register for PI = 2048

Base Register for P2 = 3072

 Virtual
 Physical

 P1: load 10, R1
 P1: load 200, R1

 P2: load 500, R1
 P2: load 500, R1

VISUAL EXAMPLE OF Dynamic relocation: Base register

### QUIZ 7 https://tinyurl.com/quiz7-sp23

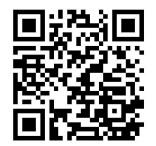

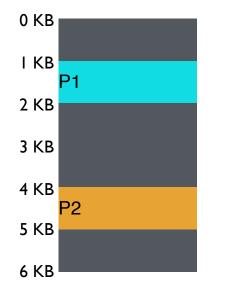

Virtual PI: load 100, R1

P2: load 1000, R1

PI: store 3072, RI

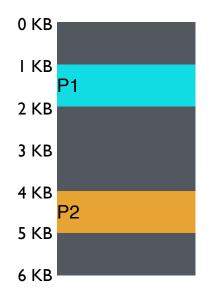

| Physical        |                                |
|-----------------|--------------------------------|
| load 1124, R1   |                                |
|                 |                                |
| load 5096, R I  |                                |
|                 |                                |
| store 4096, R I | (3072 + 1024)                  |
|                 | load 1124, R1<br>load 5096, R1 |

#### 4) DYNAMIC WITH BASE+BOUNDS

Idea: limit the address space with a bounds register

Base register: smallest physical addr (or starting location) Bounds register: size of this process's virtual address space

- Sometimes defined as largest physical address (base + size)

OS kills process if process loads/stores beyond bounds

### **IMPLEMENTATION OF BASE+BOUNDS**

Translation on every memory access of user process

- MMU compares logical address to bounds register if logical address is greater, then generate error
- MMU adds base register to logical address to form physical address

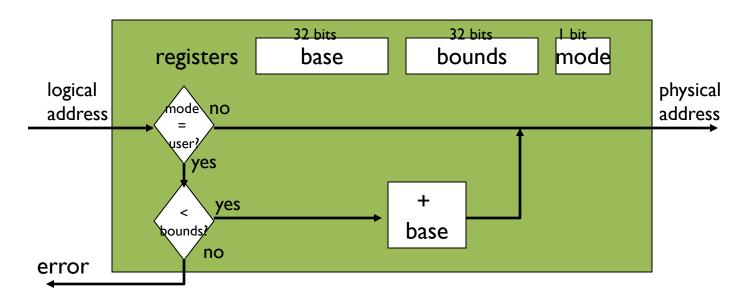

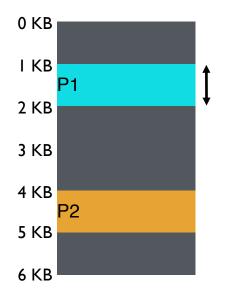

base register bounds register

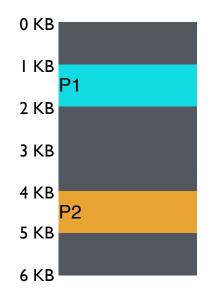

Virtual P1: load 100, R1 P2: load 100, R1 P2: load 1000, R1 P1: load 100, R1 P1: store 3072, R1 Physical load 1124, R1 load 4196, R1 load 5196, R1 load 2024, R1

Can PI hurt P2?

## MANAGING PROCESSES WITH BASE AND BOUNDS

Context-switch: Add base and bounds registers to proc struct Steps

- Change to privileged mode
- Save base and bounds registers of old process
- Load base and bounds registers of new process
- Change to user mode and jump to new process

Protection requirement

- User process cannot change base and bounds registers
- User process cannot change to privileged mode

### **BASE AND BOUNDS**

Advantages

Provides protection (both read and write) across address spaces Supports dynamic relocation Can place process at different locations initially and move address spaces

Simple, inexpensive implementation: Few registers, little logic in MMU

Disadvantages

Each process must be allocated contiguously in physical memory Must allocate memory that may not be used by process No partial sharing: Cannot share parts of address space

#### **5) SEGMENTATION**

Divide address space into logical segments

 Each segment corresponds to logical entity in address space (code, stack, heap)

Each segment has separate base + bounds register

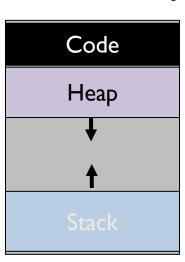

0

#### **SEGMENTED ADDRESSING**

Process now specifies segment and offset within segment

How does process designate a particular segment?

- Use part of logical address
  - Top bits of logical address select segment
  - Low bits of logical address select offset within segment

What if small address space, not enough bits?

- Implicitly by type of memory reference
- Special registers

### **SEGMENTATION IMPLEMENTATION**

MMU contains Segment Table (per process)

- Each segment has own base and bounds, protection bits
- Example: 14 bit logical address, 4 segments;

| How many bits | Segment | Base   | Bounds | RW  |   |
|---------------|---------|--------|--------|-----|---|
| for segment?  | 0       | 0x2000 | 0x6ff  | 1 0 | I |
|               | 1       | 0x0000 | 0x4ff  | 1 1 |   |
| How many bits | 2       | 0x3000 | 0xfff  | 1 1 |   |
| for offset?   | 3       | 0x0000 | 0x000  | 0 0 |   |

remember: I hex digit  $\rightarrow$  4 bits

### **VISUAL INTERPRETATION**

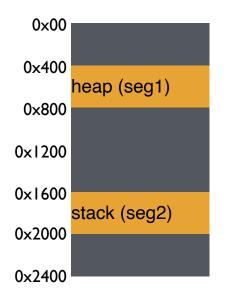

Virtual (hex) load 0x2010, R1

Physical

load 0x1010, R1

load 0x1100, R1

Segment numbers: 0: code+data 1: heap 2: stack

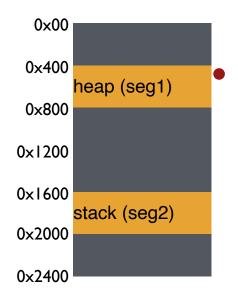

| Virtual<br>Ioad 0x2010, R1 | Physical<br>0x1600 + 0x010 = 0x1610          |
|----------------------------|----------------------------------------------|
| load 0x1010, R1            | $0 \times 400 + 0 \times 010 = 0 \times 410$ |
| load 0x1100, R1            | $0 \times 400 + 0 \times 100 = 0 \times 500$ |

Segment numbers: 0: code+data 1: heap 2: stack

### QUIZ 8! https://tinyurl.com/cs537-sp23-quiz8

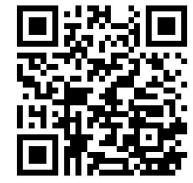

| Segment | Base   | Bounds | RW  |
|---------|--------|--------|-----|
| 0       | 0x2000 | 0x6ff  | 10  |
| 1       | 0x0000 | 0x4ff  | 1 1 |
| 2       | 0x3000 | 0xfff  | 1 1 |
| 3       | 0x0000 | 0x000  | 00  |

Remember:

I hex digit  $\rightarrow$  4 bits

Translate logical (in hex) to physical

0x0240:

0x1108:

0x265c:

0x3002:

### HOW DOES THIS LOOK IN X86

Stack Segment (SS): Pointer to the stack Code Segment (CS): Pointer to the code Data Segment (DS): Pointer to the data

Extra Segment (ES): Pointer to extra data F Segment (FS): Pointer to more extra data G Segment (GS): Pointer to still more extra data

### NOTE: HOW DO STACKS GROW ?

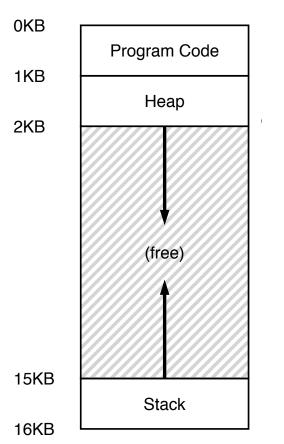

Stack goes 16K  $\rightarrow$  12K, in physical memory is 28K  $\rightarrow$  24K Segment base is at 28K

Virtual address 0x3C00 = 15K  $\rightarrow$  top 2 bits (0x3) segment ref, offset is 0xC00 = 3KHow do we make CPU translate that ?

Negative offset = subtract max segment from offset = 3K - 4K = -1KAdd to base = 28K - 1K = 27K

### **ADVANTAGES OF SEGMENTATION**

Enables sparse allocation of address space

Stack and heap can grow independently

- Heap: If no data on free list, dynamic memory allocator requests more from OS (e.g., UNIX: malloc calls sbrk())
- Stack: OS recognizes reference outside legal segment, extends stack implicitly

Different protection for different segments

- Enables sharing of selected segments
- Read-only status for code

Supports dynamic relocation of each segment

### **DISADVANTAGES OF SEGMENTATION**

Each segment must be allocated contiguously

May not have sufficient physical memory for large segments? 16KB

**External Fragmentation** 

Not Compacted 0KB **Operating System** 8KB (not in use) 24KB Allocated 32KB (not in use) Allocated 40KB **48KB** (not in use) **56KB** Allocated 64KB

### **NEXT STEPS**

Project 2: Due Wednesday!

Next class: Paging, TLBs and more!